## Package 'grouped'

February 20, 2015

<span id="page-0-0"></span>Title Regression Analysis of Grouped and Coarse Data

Version 0.6-0

Date 2009-10-12

Author Dimitris Rizopoulos <d.rizopoulos@erasmusmc.nl> and Spyridoula Tsonaka <s.tsonaka@lumc.nl>

Maintainer Dimitris Rizopoulos <d.rizopoulos@erasmusmc.nl>

Description Regression models for grouped and coarse data, under the Coarsened At Random assumption.

Depends  $R(>= 2.0.0)$ , MASS

LazyLoad yes

LazyData yes

License GPL  $(>= 2)$ 

Repository CRAN

Date/Publication 2009-10-12 10:23:08

NeedsCompilation no

## R topics documented:

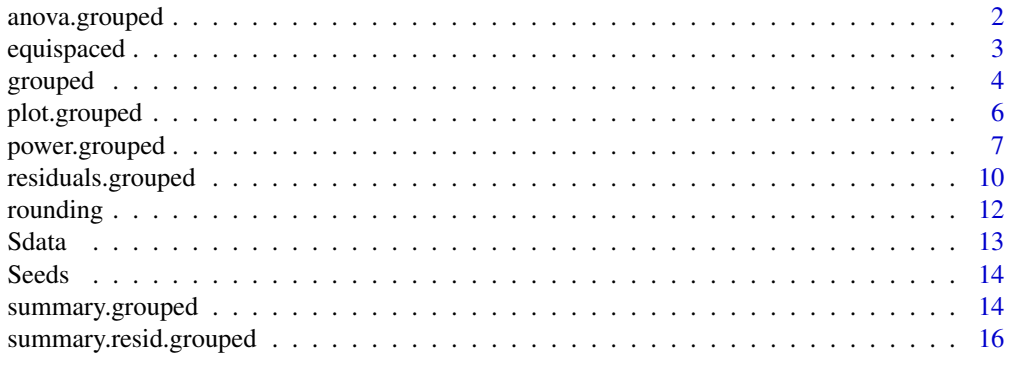

**Index** [17](#page-16-0)

<span id="page-1-1"></span><span id="page-1-0"></span>

Performs a Likelihood Ratio Test between two nested grouped models.

## Usage

## S3 method for class 'grouped' anova(object, object2, ...)

## Arguments

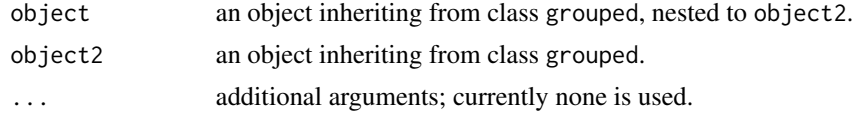

## Value

a list of class aov.grouped with the following components:

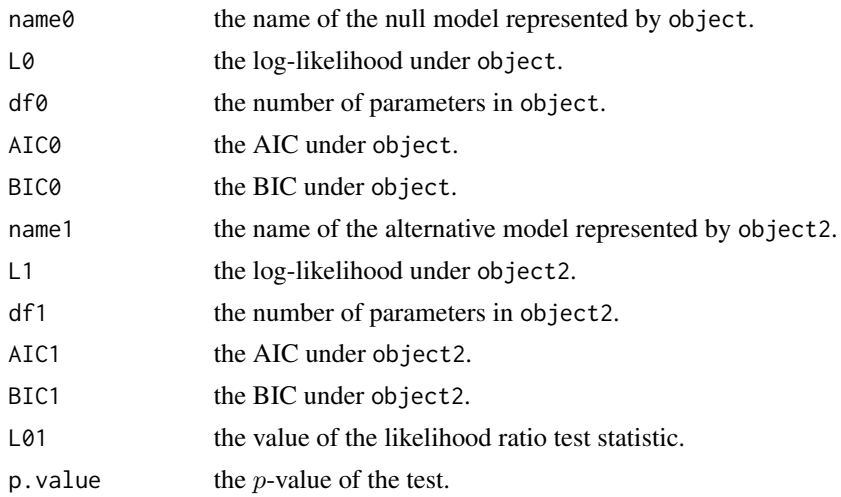

## Warning

The function does only partial checking whether the two models are nested; the user is responsible to supply nested models in order to perform a valid test.

## Note

anova.grouped performs a likelihood ratio test between two nested models; for simple Wald tests for the estimated parameters use summary.grouped.

## <span id="page-2-0"></span>equispaced 3

#### Author(s)

Dimitris Rizopoulos <d.rizopoulos@erasmusmc.nl>

#### See Also

[grouped](#page-3-1), [summary.grouped](#page-13-1)

#### Examples

```
m1 \leq grouped(cbind(lo, up) \sim treat, link = "logit", data = Sdata)
m2 \le grouped(cbind(lo, up) \sim treat * x, link = "logit", data = Sdata)
anova(m1, m2)
m1 < - grouped(equispaced(r, n) \sim x1, link = "logit", data = Seeds)
m2 \leq grouped(equispaced(r, n) \sim x1 \times x2, link = "logit", data = Seeds)
anova(m1, m2)
```
<span id="page-2-1"></span>equispaced *Equispaced Coarsening Mechanism*

#### Description

Creates the lower and upper limits of the interval in which the true response lies for grouped data in  $[0, 1]$ .

#### Usage

equispaced(y, m)

#### Arguments

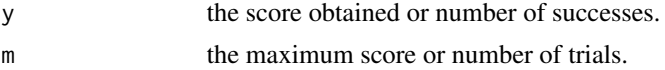

#### Details

After splitting the  $[0, 1]$  interval in  $m + 1$  intervals of equal length, equispaced returns the limits of the intervals into which the rounded version, namely y/m, of the true response lies.

## Value

a 2-dimensional matrix containing the lower and upper limits of the intervals.

#### Author(s)

Dimitris Rizopoulos <d.rizopoulos@erasmusmc.nl>

## <span id="page-3-0"></span>See Also

[grouped](#page-3-1)

## Examples

equispaced(Seeds\$r, Seeds\$n)

<span id="page-3-1"></span>grouped *Regression for Grouped Data - Coarse Data*

## Description

grouped is used to fit regression models for grouped or coarse data under the assumption that the data are Coarsened At Random.

## Usage

```
grouped(formula, link = c("identity", "log", "logit"),
            distribution = c("normal", "t", "logistic"), data,
            subset, na.action, str.values, df = NULL, iter = 3, ...)
```
## Arguments

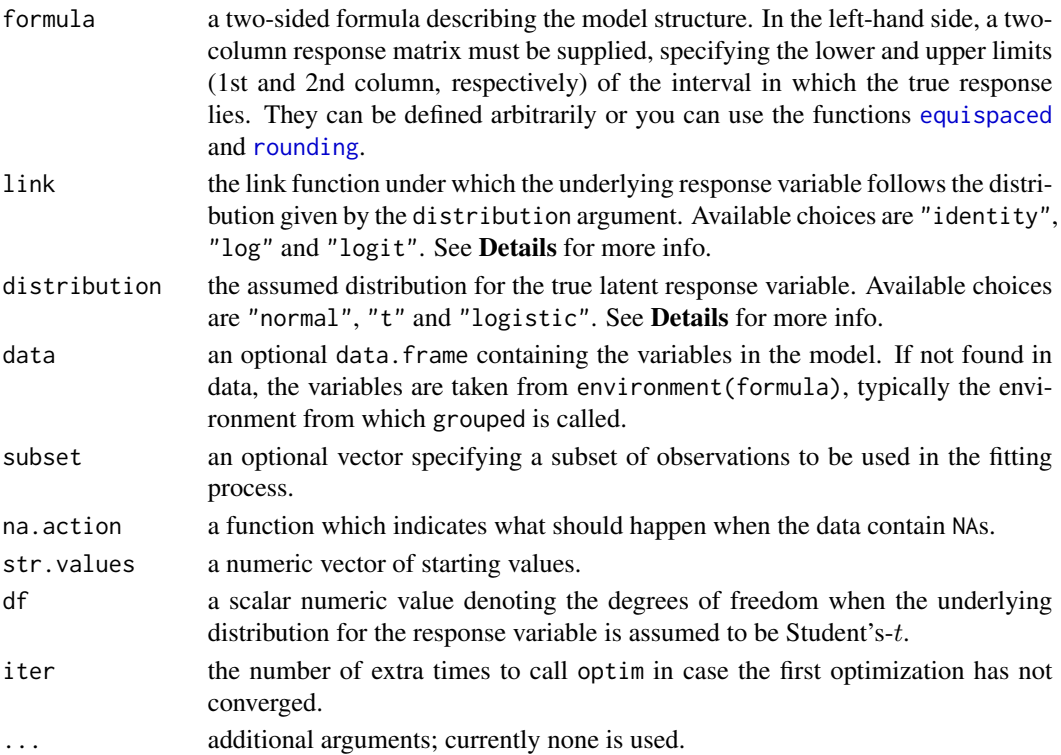

#### grouped 5

#### Details

Let  $Z_i$ ,  $i = 1, \ldots, n$  be a random sample from a response variable of interest. In many problems one can think of the sample space  $S_i$  of  $Z_i$  as being partitioned into a number of groups; one then observes not the exact value of  $Z_i$  but the group into which it falls. Data generated in this way are called grouped (Heitjan, 1989). The function grouped and this package are devoted in the analysis of such data in the case the data are Coarsened At Random (Heitjan and Rubin, 1991).

The framework we use assumes a latent variable  $Z_i$  which is coarsely measured and for which we only know  $Y_{li}$  and  $Y_{ui}$ , i.e., the interval in which  $Z_i$  lies. Given some covariates  $X_i$ ,  $Z_i|X_i$  may assume either a Normal, a Logistic or (generalized) Student's-t distribution. In addition three link functions are available for greater flexibility. In particular, the likelihood is of the following form

$$
L(\beta,\sigma)=\prod_{i=1}^n F([y^*_{ui}-x^t_i\beta]/\sigma)-F([y^*_{li}-x^t_i\beta]/\sigma),
$$

where  $F(\cdot)$  denotes the cdf of the assumed distribution given by the argument distribution and  $y_{li}^* = \phi(y_{li}),$  where  $\phi(\cdot)$  denotes the link function, and  $y_{ui}^*$  is defined analogously.

An interesting example of coarse data is the various quality of life indexes. The observed value of such indexes can be thought of as a rounded version of the *true* latent quality of life that the index attempts to capture. Applications of this approach can be found in Lesaffre et al. (2005) and Tsonaka et al. (2005). Various other examples of grouped and coarse data can be found in Heitjan (1989; 1993).

## Value

an object of class grouped is a list with the following components:

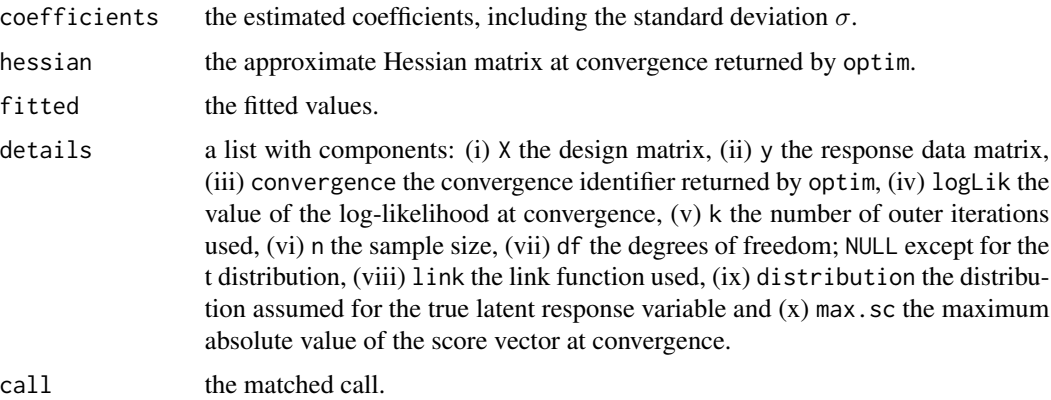

## Author(s)

Dimitris Rizopoulos <d.rizopoulos@erasmusmc.nl>

#### References

Heitjan, D. (1989) Inference from grouped continuous data: A review (with discussion). *Statistical Science*, 4, 164–183.

<span id="page-5-0"></span>Heitjan, D. (1993) Ignorability and coarse data: some biomedical examples. *Biometrics*, 49, 1099– 1109.

Heitjan, D. and Rubin, D. (1991) Ignorability and coarse data. *Annals of Statistics*, 19, 2244–2253.

Lesaffre, E., Rizopoulos, D. and Tsonaka, S. (2007) The logistic-transform for bounded outcome scores. *Biostatistics*, 8, 72–85.

Tsonaka, S., Rizopoulos, D. and Lesaffre, E. (2006) Power and sample size calculations for discrete bounded outcomes. *Statistics in Medicine*, 25, 4241–4252.

#### See Also

[anova.grouped](#page-1-1), [plot.grouped](#page-5-1), [residuals.grouped](#page-9-1), [summary.grouped](#page-13-1), [power.grouped](#page-6-1)

```
grouped(cbind(lo, up) \sim treat * x, link = "logit", data = Sdata)
grouped(equispaced(r, n) \sim x1 \times x2, link = "logit", data = Seeds)
# See Figure 1 and Table 1 in Heitjan (1989)
y <- iris[iris$Species == "setosa", "Petal.Width"]
index <- cbind(seq(0.05, 0.55, 0.1), seq(0.15, 0.65, 0.1))
n <- length(y)
a \leftarrow b \leftarrow numeric(n)for(i in 1:n){
    ind \le which(index[, 2] - y[i] > 0)[1]
    a[i] <- index[ind, 1]
    b[i] <- index[ind, 2]
}
summary(grouped(cbind(a, b) \sim 1))
# See Figure 1 and Table 1 in Heitjan (1989)
y <- iris[iris$Species == "setosa", "Petal.Length"]
index <- cbind(seq(0.95, 1.75, 0.2), seq(1.15, 1.95, 0.2))
n <- length(y)
a \leftarrow b \leftarrow numeric(n)for(i in 1:n){
    ind \le which(index[, 2] - y[i] > 0)[1]
    a[i] <- index[ind, 1]
    b[i] <- index[ind, 2]
}
summary(grouped(cbind(a, b) \sim 1))
```
<span id="page-5-1"></span>

## <span id="page-6-0"></span>power.grouped 7

#### Description

Produces the plot of residuals versus the fitted values for a fitted grouped model.

#### Usage

```
## S3 method for class 'grouped'
plot(x, B = 100, sub.caption = deparse(formula(x)), ...)
```
#### Arguments

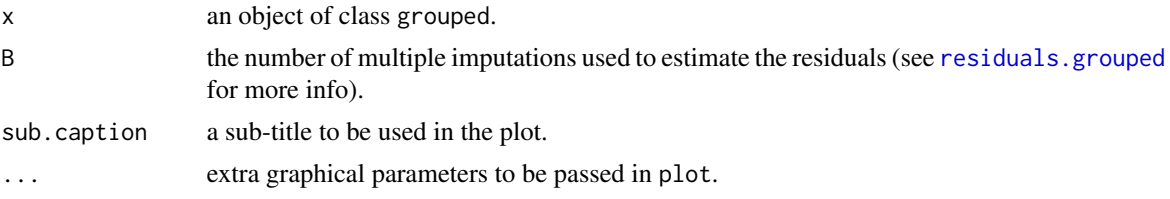

#### Author(s)

Dimitris Rizopoulos <d.rizopoulos@erasmusmc.nl>

## See Also

[grouped](#page-3-1)

## Examples

 $m \leq -$  grouped(cbind(lo, up)  $\sim$  treat  $*$  x, link = "logit", data = Sdata) plot(m)

<span id="page-6-1"></span>power.grouped *Power and sample size calculations for grouped data*

## Description

Uses the method of Tsonaka, Rizopoulos and Lesaffre (2005) to estimate the power (or sample size to achieve desired power) of the Wald's test statistic for two-tailed two group comparisons in grouped data.

#### Usage

```
power.grouped(n = NULL, m, X = NULL, theta, sigma, sign.level = 0.05,
                type.power = c("conditional", "marginal"), MC.iter = 10,
                type.lik = c("original", "approximate"),
                gr.mech = c("rounding", "equispaced"), dist.t, dist.x,
                power. = NULL, limits = c(10, 3000))
```
## Arguments

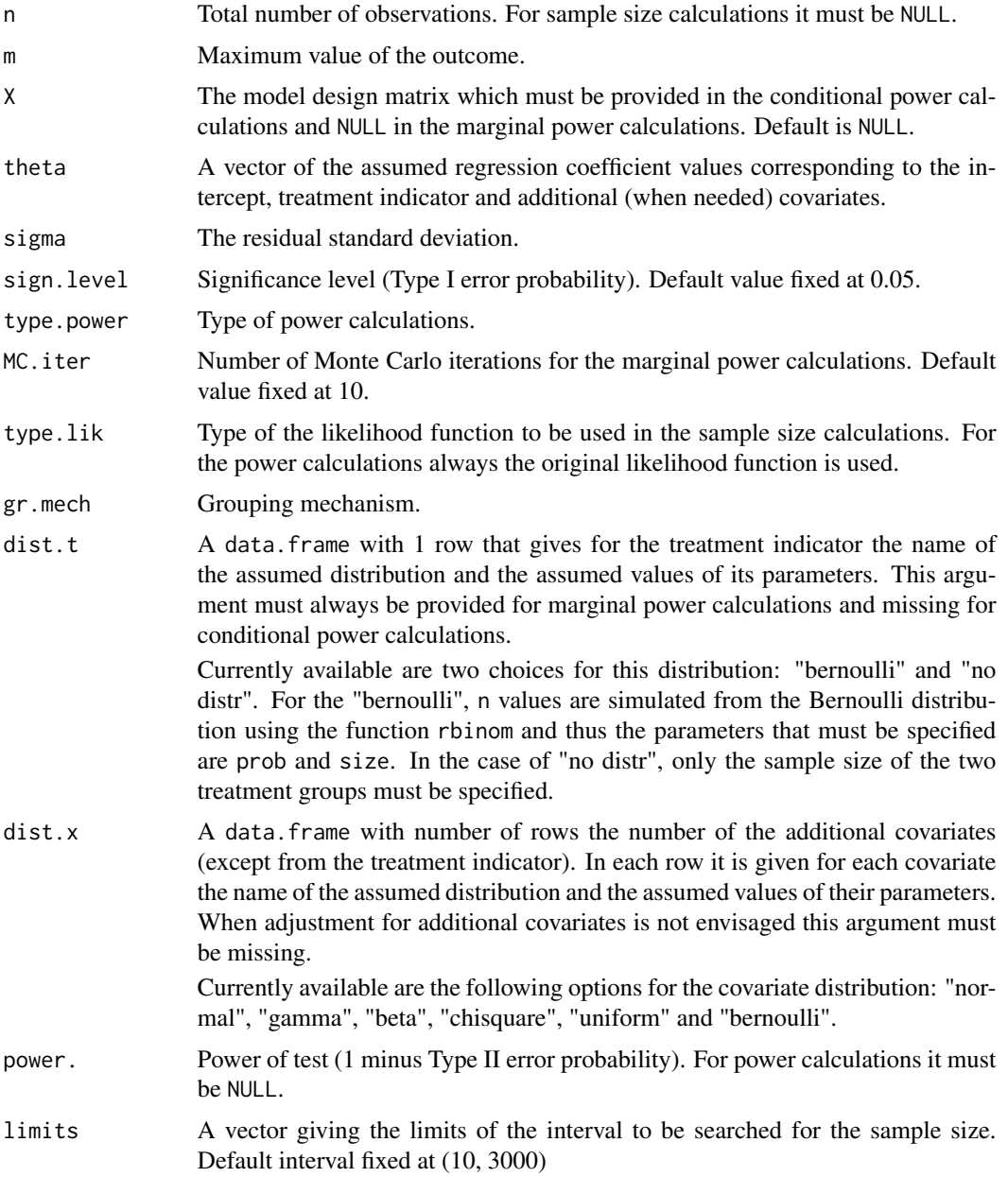

## Details

power.grouped performs power or sample size calculations for bounded outcome scores under the model described in [grouped](#page-3-1) using the Wald's test statistic. An important feature of this method is that it allows for covariate adjustments that can considerably increase the power.

Two types of the power function are considered: the conditional and the marginal (i.e., argument type.power). The conditional power function  $p_c(X)$  assumes that the values of the covariates are

<span id="page-8-0"></span>known and can be used for post-hoc power analysis. In particular, it is assumed that the Wald's test follows a non central Student's-t under the alternative hypothesis with power function given by

$$
p_c(X) = 1 - F_{\nu, \delta}(t_{\nu, 1 - \alpha/2} | H_a; X) + F_{\nu, \delta}(t_{\nu, \alpha/2} | H_a; X),
$$

where  $F_{\nu,\delta}$  is the distribution function of the non-central Student's-t distribution with  $\nu$  degrees of freedom and non-centrality parameter  $\delta$ ,  $\alpha$  is the type I error (i.e., argument sign.level) and X the realized values of the covariates. The marginal power function (mainly used for sample size calculations) acknowledges that prior to a study the actual values of the covariates are not known and is defined as the expected value of the conditional power

$$
p_m = \int p_c(X)dH(X),
$$

with respect to the assumed distribution of the covariates  $H(X)$ , based on pilot or historical data. This expectation is approximated using Monte Carlo integration.

In order to reduce the computational burden (induced by the Monte Carlo integration) for sample size calculation, an approximation to the likelihood is performed using a first order Taylor series expansion (i.e., argument type.lik). The approximate likelihood is suggested to be used for sample size calculations to get a better initial search area than the default (i.e., argument limits). Then the sample size calculations can be made using the original likelihood function. See Examples below.

#### Value

An object of class "power.grouped", is a list of the arguments (including the computed one).

#### **Note**

power.grouped currently performs power or sample size calculations for the two-sided test.

uniroot is used to solve power equation for unknowns, so you may see errors from it, notably about inability to bracket the root when invalid arguments are given.

#### Author(s)

Spyridoula Tsonaka <spyridoula.tsonaka@med.kuleuven.be>

#### References

Tsonaka, S., Rizopoulos, D. and Lesaffre, E. (2005) Power and sample size calculations for discrete bounded outcomes. *submitted for publication*.

#### See Also

[grouped](#page-3-1), [rounding](#page-11-1), [equispaced](#page-2-1), [uniroot](#page-0-0)

```
## Not run:
power.grouped(n = NULL, X = NULL, m = 20, theta = c(0, 1, 0.7),
```

```
sigma = 1, type.power = "marginal", type.lik = "approximate",
    gr.mech = "equispaced", dist.t = data.frame("bernoulli", 0.5, 1),
   dist.x = data.frame("normal", 0, 1), power. = 0.7, limits = c(10,1000))
   # to get an initial search area using the approximate likelihood
power.grouped(n = NULL, X = NULL, m = 20, theta = c(0, 1, 0.7),
    sigma = 1, type.power = "marginal", MC.iter = 20, gr.mech = "equispaced",
   dist.t = data.frame("bernoulli", 0.5, 1), dist.x = data.frame("normal", 0, 1),
   power. = 0.7, limits = c(10, 50))
   # redefine the search area and use the original likelihood
## End(Not run)
power.grouped(n = 20, X = NULL, m = 20, theta = c(0, 1, 0.7),
    sigma = 1, type.power = "marginal", gr.mech = "equispaced",
   dist.t = data.frame("bernoulli", 0.5, 1),
   dist.x = data. frame("normal", 0, 1), power. = NULL)
```
<span id="page-9-1"></span>residuals.grouped *Residuals for grouped objects*

#### Description

Computes a version of Bayesian latent residuals for grouped models.

#### Usage

```
## S3 method for class 'grouped'
residuals(object, standardized = FALSE, B = 100, ...)
```
#### Arguments

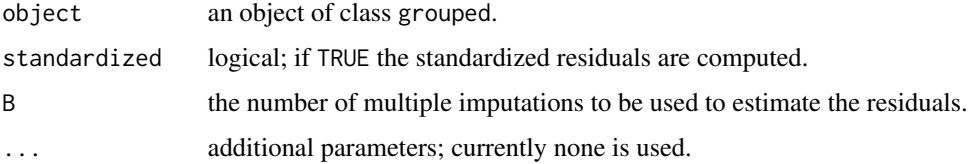

## Details

In a grouped-data setting the ordinary definition of residuals is problematic since, in fact the value of the true response is known only up to the interval in which it lies. A possible solution to this problem provides the notion of Bayesian residuals (see e.g., Johnson and Albert, Section 3.4). In particular, the Bayesian residuals in the grouped-data setting are defined as follows:

$$
r_i = Z_i - x_i^t \beta,
$$

<span id="page-10-0"></span>where  $Z_i$  denotes the value of the underlying true response of the *i*th sample unit,  $x_i^t$  is the covariate vector of the *i*th sample unit,  $\beta$  are the regression coefficients and let also  $Y_i$  denote the observed data.

An estimation for  $r_i$  can be obtained under the following Multiple Imputation (MI) scheme:

- **Step 1:** Simulate new parameter values, say  $\theta^*$ , from  $N(\hat{\theta}, C(\hat{\theta}))$ , where  $\hat{\theta}$  are the MLEs (including both  $\beta$  and  $\sigma$ , see [grouped](#page-3-1)) and  $C(\hat{\theta})$  is their large sample covariance matrix.
- **Step 2:** Draw a value, say  $z_i^*$ , from the predictive distribution  $Z_i|Y_i$  under  $\theta^*$  and compute the residuals  $r_i^* = z_i^* - x_i^t \beta^*$ . In fact,  $p(z_i|y_i; \theta^* = (\beta^*, \sigma^*))$  is a truncated F distribution in the interval given by  $y_i$ , where F denotes the distribution implied by the value of the distribution argument used in [grouped](#page-3-1).

Step 3: Repeat steps 1-2 B times and combine the estimates using the known formulas of MI.

This procedure explicitly acknowledges the ignorance of the true parameter values by drawing from their large sample posterior distribution while taking into account the sampling error.

#### Value

an object of class resid.grouped with the following components:

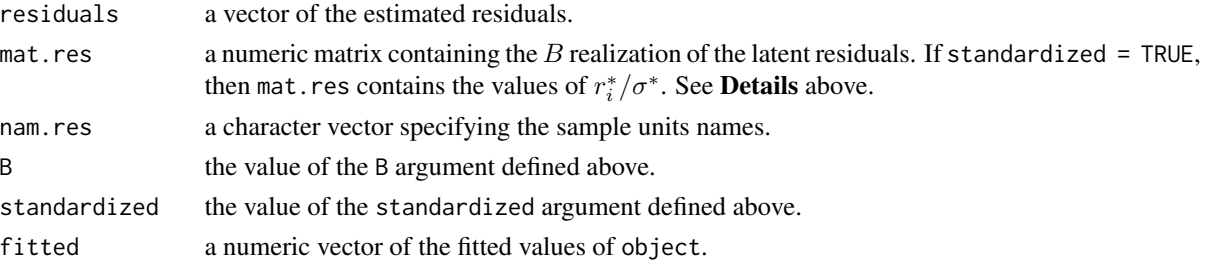

## Author(s)

Dimitris Rizopoulos <d.rizopoulos@erasmusmc.nl>

#### References

Johnson, V. and Albert, J. (1999), *Ordinal Data Modeling*, New York: Springer-Verlag.

#### See Also

[grouped](#page-3-1), [summary.resid.grouped](#page-15-1)

```
m1 <- grouped(cbind(lo, up) ~ treat * x, link = "logit", data = Sdata)
resid(m1)
m2 \leq grouped(equispaced(r, n) \sim x1 \times x2, link = "logit", data = Seeds)
resid(m2)
```
<span id="page-11-1"></span><span id="page-11-0"></span>

Creates the lower and upper limits of the interval in which the true response lies for grouped data in [0, 1].

## Usage

rounding(y, m)

#### Arguments

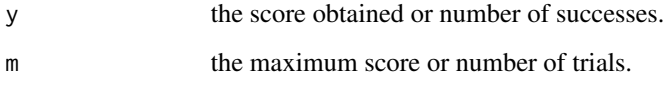

## Details

Under the rounding coarsening mechanism, we assume that the true response lies in the interval  $[y/m - 0.5/(m + 1), y/m + 0.5/(m + 1)].$ 

## Value

a 2-dimensional matrix containing the lower and upper limits of the intervals.

## Author(s)

Dimitris Rizopoulos <d.rizopoulos@erasmusmc.nl>

## See Also

[grouped](#page-3-1)

## Examples

rounding(Seeds\$r, Seeds\$n)

<span id="page-12-0"></span>

A simulated data-set used for the illustration of [grouped](#page-3-1) for grouped data coming from a logitnormal distribution.

## Format

A data frame with 250 observations on the following 4 variables:

lo the lower limits of the response intervals.

up the upper limits of the response intervals.

treat the treatment indicator.

x a continuous covariate.

#### Details

The data set has been produced with the code in the Examples below.

#### Author(s)

Dimitris Rizopoulos <d.rizopoulos@erasmusmc.nl>

```
## Not run:
n <- 250
treat \leq rbinom(n, 1, 0.5)
x \le runif(n, -4, 4)
mu <- 1 + 0.5 * treat -1 * x + 0.8 * treat * x
u <- plogis(rnorm(n, mu, 2))
index < - child(c(0, 0.25, 0.5, 0.75), c(0.25, 0.5, 0.75, 1))a \leftarrow b \leftarrow numeric(n)for(i in 1:n){
    ind \le which(index[, 2] - u[i] > 0)[1]
    a[i] <- index[ind, 1]
    b[i] <- index[ind, 2]
}
Sdata \leq data.frame(lo = a, up = b, treat = factor(treat), x)
## End(Not run)
str(Sdata)
summary(Sdata)
```
<span id="page-13-0"></span>

This example is taken from Table 3 of Crowder (1978), and concerns the proportion of seeds that germinated on each of 21 plates arranged according to a 2 by 2 factorial layout by seed and type of root extract.

#### Format

A data frame with 21 observations (denoting plates) on the following 4 variables.

- r the number of germinated seeds.
- n the number of total seeds.
- x1 seed type.
- x2 root type.

#### Author(s)

Dimitris Rizopoulos <d.rizopoulos@erasmusmc.nl>

#### Source

Crowder, M. (1978) Beta-Binomial ANOVA for proportions. *Applied Statistics*, 35, 34–37.

## Examples

str(Seeds) summary(Seeds)

<span id="page-13-1"></span>summary.grouped *Summary method for grouped objects*

## Description

Summarizes the fit of grouped objects.

## Usage

## S3 method for class 'grouped' summary(object, ...)

## <span id="page-14-0"></span>Arguments

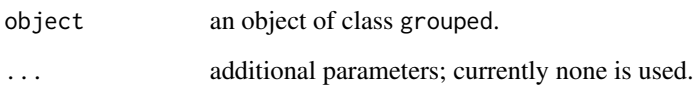

## Details

summary.grouped provides summaries of the fit for grouped objects, including computation of Wald tests for the estimated parameters.

## Value

a list of class summ.grouped with the following components:

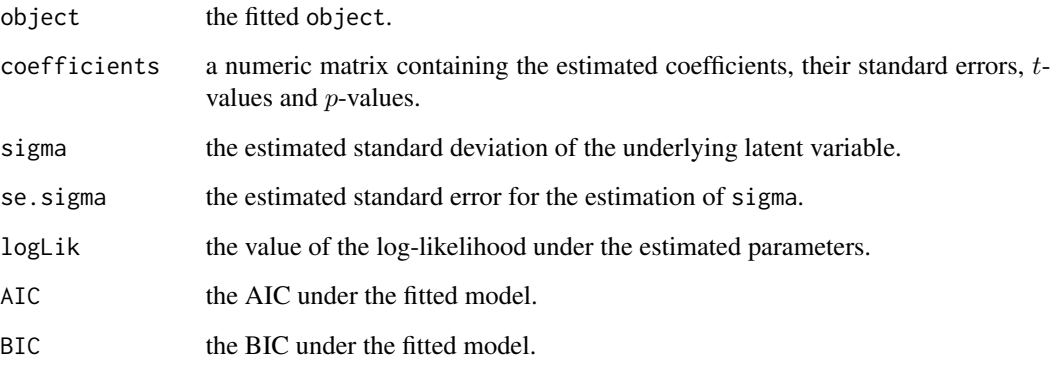

## Author(s)

Dimitris Rizopoulos <d.rizopoulos@erasmusmc.nl>

## See Also

[grouped](#page-3-1)

## Examples

 $m1$  <- grouped(cbind(lo, up) ~ treat \* x, link = "logit", data = Sdata) summary(m1)

 $m2 \le$  grouped(equispaced(r, n)  $\sim x1 \times x2$ , link = "logit", data = Seeds) summary(m2)

<span id="page-15-1"></span><span id="page-15-0"></span>summary.resid.grouped *Summary method for resid.grouped objects*

#### Description

The main use of this function is for identification of outliers.

## Usage

```
## S3 method for class 'resid.grouped'
summary(object, K = 2, observed = NULL, ...)
```
## Arguments

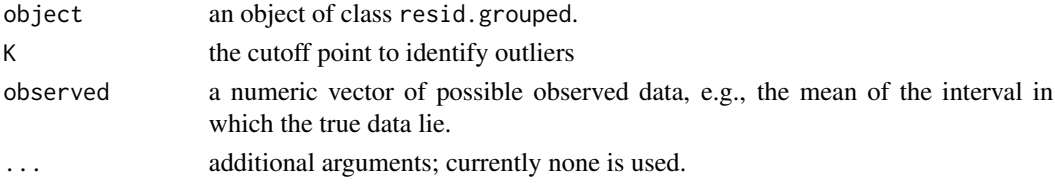

## Details

Taking into advantage the realizations of the standardized residuals  $r_i$  provided by the Multiple Imputation scheme, we can estimate the probability

 $Pr(|r_i| > K), i = 1, \ldots, n,$ 

which can be regarded as the probability of the *i*th sample unit being an outlier.

## Value

a numeric matrix with columns, the fitted values, the estimated residuals, and the percentage of each sample unit having an absolute residual greater than the value given by K. If ! is. null(observed) its value is given as the first column of the matrix.

#### Author(s)

Dimitris Rizopoulos <d.rizopoulos@erasmusmc.nl>

#### See Also

[residuals.grouped](#page-9-1)

```
m \leq grouped(cbind(lo, up) \sim treat * x, link = "logit", data = Sdata)
summary(resid(m, TRUE))
```
# <span id="page-16-0"></span>Index

∗Topic datasets Sdata, [13](#page-12-0) Seeds, [14](#page-13-0) ∗Topic hplot plot.grouped, [6](#page-5-0) ∗Topic htest power.grouped, [7](#page-6-0) ∗Topic methods anova.grouped, [2](#page-1-0) plot.grouped, [6](#page-5-0) residuals.grouped, [10](#page-9-0) summary.grouped, [14](#page-13-0) summary.resid.grouped, [16](#page-15-0) ∗Topic regression grouped, [4](#page-3-0) ∗Topic utilities equispaced, [3](#page-2-0) rounding, [12](#page-11-0) anova.grouped, [2,](#page-1-0) *[6](#page-5-0)* equispaced, [3,](#page-2-0) *[4](#page-3-0)*, *[9](#page-8-0)* grouped, *[3,](#page-2-0) [4](#page-3-0)*, [4,](#page-3-0) *[7](#page-6-0)[–9](#page-8-0)*, *[11–](#page-10-0)[13](#page-12-0)*, *[15](#page-14-0)* plot.grouped, *[6](#page-5-0)*, [6](#page-5-0) power.grouped, *[6](#page-5-0)*, [7](#page-6-0) residuals.grouped, *[6,](#page-5-0) [7](#page-6-0)*, [10,](#page-9-0) *[16](#page-15-0)* rounding, *[4](#page-3-0)*, *[9](#page-8-0)*, [12](#page-11-0) Sdata, [13](#page-12-0) Seeds, [14](#page-13-0) summary.grouped, *[3](#page-2-0)*, *[6](#page-5-0)*, [14](#page-13-0) summary.resid.grouped, *[11](#page-10-0)*, [16](#page-15-0)

uniroot, *[9](#page-8-0)*